## SAP ABAP table /SAPSRM/C\_MDASD {Meta Data Configuration for Dependant object Fields}

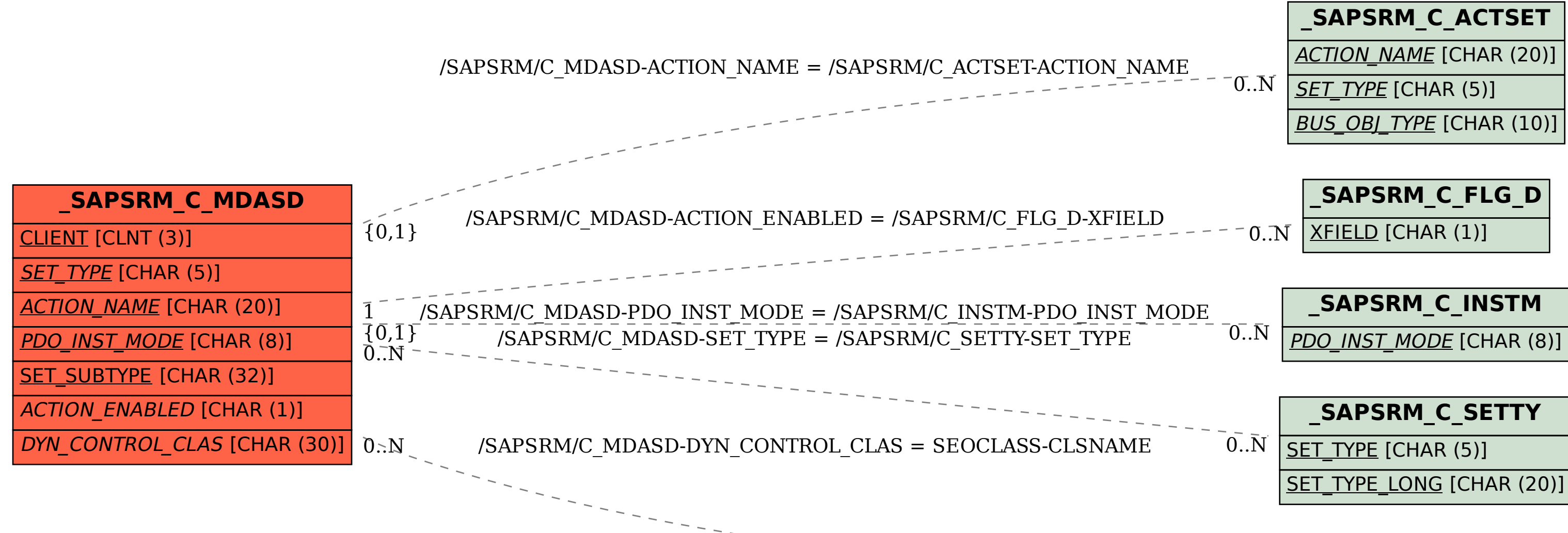

## **SEOCLASS**

 $\overline{0}$ ... $N$ 

CLSNAME [CHAR (30)]